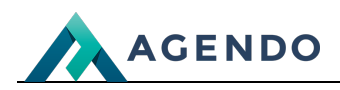

Wady podzespołów

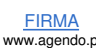

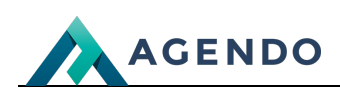

# Spis treści

- 1. Opis słowników [wykorzystywanych](#page-1-0) w systemie
	- 1.1. Wady [podzespołów](#page-1-1)
		- 1.1.1. Ekran [główny](#page-1-2)
		- 1.1.2. Ekran [tworzenia](#page-1-3) nowej wady
		- 1.1.3. Ekran edycji [istniejącej](#page-2-0) wady

# <span id="page-1-1"></span><span id="page-1-0"></span>1. Opis słowników wykorzystywanych w systemie

## <span id="page-1-2"></span>**1.1. Wady podzespołów**

### **1.1.1. Ekran główny**

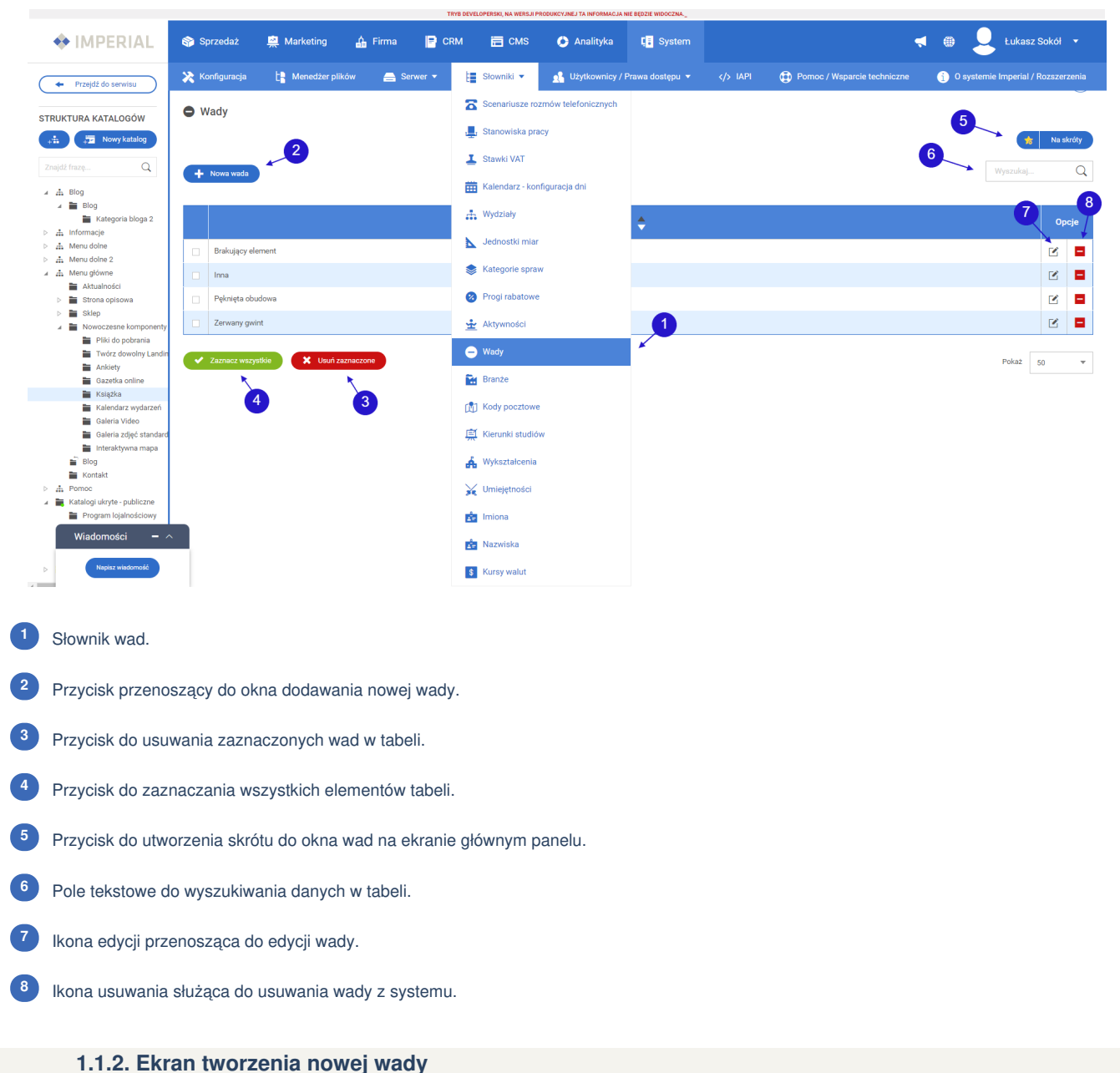

<span id="page-1-3"></span>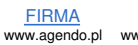

**Oferta** 

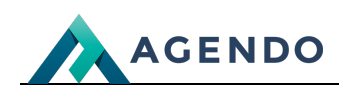

<span id="page-2-0"></span>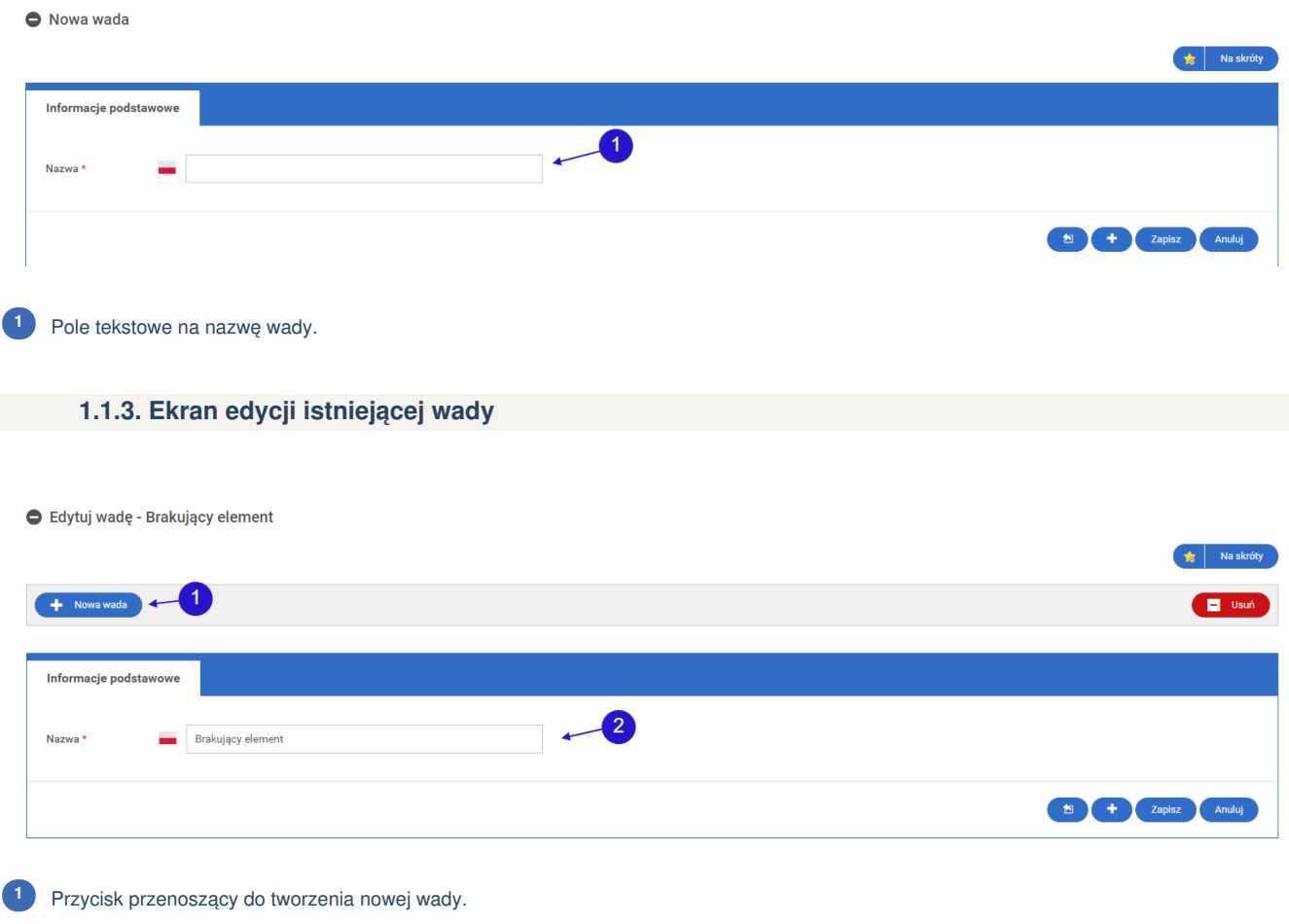

Pole tekstowe na nową nazwę wady, domyślnie z obecną nazwą wady. **<sup>2</sup>**